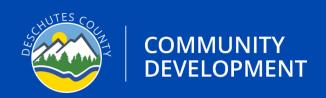

# APPLICATION GUIDE PLACEMENT PERMIT Version: 11/9/2023

## APPLICATION TYPE: MANUFACTURED DWELLING PLACEMENT

#### **Prerequisites:**

Prior to applying for the actual placement permit, you will need to complete the following steps:

- Ensure land use requirements are met through Deschutes County Planning, if applicable. If applying within the city limits of Sisters or La Pine, you will need to contact those planning departments.
- Ensure there is an approved septic system or approval to install a septic system, if applicable.
- Ensure there is a driveway permit, if applicable.

#### Instructions

- **Step 1.** Visit the Oregon ePermitting website (buildingpermits.oregon.gov)
- **Step 2.** Log into your Oregon ePermitting account, if you do not have an account you will need to make one and you must associate a license to your account.
- **Step 3.** Click on Apply then click on the Building Dept. Application link.

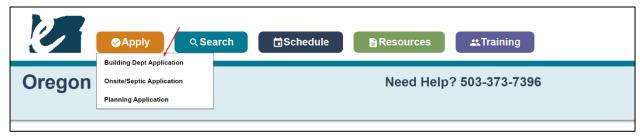

Step 4. When prompted
Search for the property
address, when you locate
the address click on the
green select text. FOR
BEST RESULTS: To
eliminate "Address Not
Found", enter JUST the
exact street
number and a portion
of the street name. For
example, enter 1234
pin instead of 1234 Pine
St. Bend.

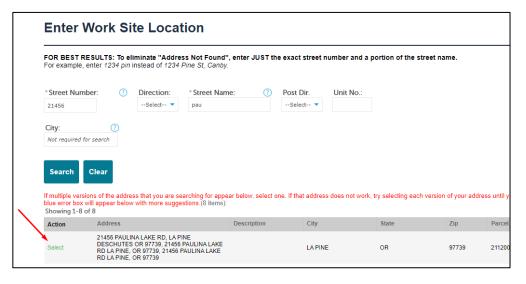

**Step 5.** When you select the address, there will be a new section below the address results called "Jurisdiction Issuing Permit", click on Deschutes County. This will show you the different types of permits you may apply for. **NOTE:** If you **only see driveway**, then you have not associated licenses to your account. You will need to go into account management, locate Add a License, and associate a license to your account or you will not be able to apply for the appropriate Permit.

|                                                                                                    | e, enter 1234 pin instead of                                                                                                    | Address Not Found", enter JUST the<br>1234 Pine St, Canby.                                                                            | e exact street number a     | ind a portion of the str   | reet name.          |                                |                                                 |              |
|----------------------------------------------------------------------------------------------------|----------------------------------------------------------------------------------------------------|----------------------------------------------------------------------------------------------------|-----------------------------|----------------------------|---------------------|--------------------------------|-------------------------------------------------|--------------|
| *Street Nu                                                                                                    |                                                                                                    |                                                                                                    | Post Dir. Unit N            | lo.:                       |                     |                                |                                                 |              |
| 21456                                                                                                    | Select-                                                                                                    | pau pau                                                                                                    | Select ▼                    |                            |                     |                                |                                                 |              |
| City:                                                                                                    | <b>?</b>                                                                                                    |                                                                                                    |                             |                            |                     |                                |                                                 |              |
| Not required                                                                                                    | d for search                                                                                                    |                                                                                                    |                             |                            |                     |                                |                                                 |              |
|                                                                                                    |                                                                                                    |                                                                                                    |                             |                            |                     |                                |                                                 |              |
| Search                                                                                                    | Clear                                                                                                    |                                                                                                    |                             |                            |                     |                                |                                                 |              |
|                                                                                                    |                                                                                                    |                                                                                                    | ne. If that address does no | t work, try selecting each | version of your add | ress until you find the permit | t type that you are looking for. If an address  | s does not v |
| Showing 1-                                                                                                    | x will appear below with more<br>8 of 8                                                                                                    | suggestions.(8 items);                                                                                                    |                             |                            |                     |                                |                                                 |              |
| Action                                                                                                    | Address                                                                                                    | Description                                                                                                    | City                        | State                      | Zip                 | Parcel                         | Owner                                           |              |
|                                                                                                    |                                                                                                    |                                                                                                    |                             |                            |                     |                                |                                                 |              |
| Select                                                                                                    | 21456 PAULINA LAKE RE<br>DESCHUTES OR 97739,<br>RD LA PINE, OR 97739,<br>RD LA PINE, OR 97739                                                                                                    | 21456 PAULINA LAKE                                                                                                    | LA PINE                     | OR                         | 97739               | 2112000000100                  | USA                                             |              |
| Select                                                                                                    | DESCHUTES OR 97739,<br>RD LA PINE, OR 97739, 2                                                                                                    | 21456 PAULINA LAKE                                                                                                    | LA PINE                     | OR                         | 97739               | 2112000000100                  | USA                                             |              |
|                                                                                                    | DESCHUTES OR 97739,<br>RD LA PINE, OR 97739, 2<br>RD LA PINE, OR 97739                                                                                                    | 21456 PAULINA LAKE                                                                                                    | LA PINE                     | OR                         | 97739               | 2112000000100                  | USA                                             |              |
| Jurisdic                                                                                                    | DESCHUTES OR 97739,<br>RD LA PINE, OR 97739, 2<br>RD LA PINE, OR 97739<br>ttion Issuing Permit:                                                                                                    | 21456 PAULINA LAKE<br>11456 PAULINA LAKE                                                                                              |                             |                            |                     |                                |                                                 | (47          |
| Jurisdic<br>Select th                                                                                                    | DESCHUTES OR 97739,<br>RD LA PINE, OR 97739, 2<br>RD LA PINE, OR 97739<br>ttion Issuing Permit:                                                                                                    | 21456 PAULINA LAKE<br>11456 PAULINA LAKE                                                                                              |                             |                            |                     |                                | USA  Ilding Department Directory to assist you. | (17 service  |
| Jurisdic<br>Select th<br>▼ Desc                                                                                                    | DESCHUTES OR 97739, RD LA PINE, OR 97739, RD LA PINE, OR 97739  tion Issuing Permit:  e application type below. If yo hutes County mmercial - Alarm or Suppre                                                                                                    | 21456 PAULINA LAKE<br>21456 PAULINA LAKE<br>u do not see the selection you want or if                                                 |                             |                            |                     |                                |                                                 | (17 service  |
| Jurisdic  Select th  ▼ Desc  □ Co                                                                                                    | DESCHUTES OR 97739, RD LA PINE, OR 97739, RD LA PINE, OR 97739  tion Issuing Permit:  application type below. If yo hutes County primercial - Alarm or Suppre- primercial - Demolition primercial - Electrical                                                                                                    | 21456 PAULINA LAKE<br>21456 PAULINA LAKE<br>u do not see the selection you want or if                                                 |                             |                            |                     |                                |                                                 | (17 service  |
| Jurisdic  Select th  ▼ Desc  □ Co □ Co □ Co                                                                                                    | DESCHUTES OR 97739, RD LA PINE, OR 97739, RD LA PINE, OR 97739  tion Issuing Permit: e application type the below. If yo hutes County mmercial - Alarm or Suppre mmercial - Demolition mmercial - Electrical mmercial - Mechanical                                                                                                    | 21456 PAULINA LAKE<br>21456 PAULINA LAKE<br>u do not see the selection you want or if                                                 |                             |                            |                     |                                |                                                 | (17 service  |
| Jurisdic  Select th  Desc  Co  Co  Co  Co                                                                                                    | DESCHUTES OR 97739, RD LA PINE, OR 97739, RD LA PINE, OR 97739  tion Issuing Permit:  e application type below. If yo hutes County primercial - Alarm or Suppre- primercial - Demolition primercial - Beetrical primercial - Beetrical primercial - Plumbing primercial - Structural                                                                                                    | 21456 PAULINA LAKE<br>21456 PAULINA LAKE<br>u do not see the selection you want or if                                                 |                             |                            |                     |                                |                                                 | (17 service  |
| Jurisdic    Select th     Desc     Cc     Cc     Cc     Cc     Cc     Cc     Cc     Dc     D  | DESCHUTES OR 97739, RD LA PINE, OR 97739, RD LA PINE, OR 97739  tion Issuing Permit: e application type below. If yo hutes County mmercial - Alarm or Suppre mmercial - Demolition mmercial - Electrical mmercial - Mechanical mmercial - Mechanical mmercial - Structural viveway                                                                                                    | 21456 PAULINA LAKE<br>21456 PAULINA LAKE<br>u do not see the selection you want or if<br>ession Systems                               | no selections are available |                            |                     |                                |                                                 | (17 service  |
| Jurisdic    Select th     Desc     Cc     Cc     Cc     Cc     Cc     Cc     Re                                                                                                    | DESCHUTES OR 97739, RD LA PINE, OR 97739, RD LA PINE, OR 97739  tion Issuing Permit: e application type below. If yo hutes County mmercial - Alarm or Suppre mmercial - Demolition mmercial - Electrical mmercial - Mechanical mmercial - Mechanical mmercial - Structural viveway                                                                                                    | 21456 PAULINA LAKE<br>21456 PAULINA LAKE<br>u do not see the selection you want or if                                                 | no selections are available |                            |                     |                                |                                                 | (17 service  |
| Jurisdic  Select th  Desc  CC  CC  CC  CC  CC  CR  Re                                                                                                    | DESCHUTES OR 97739, RD LA PINE, OR 97739, RD LA PINE, OR 97739  tion Issuing Permit:  Le application type below. If you hates County of the properties of the properties of th | 21456 PAULINA LAKE 11456 PAULINA LAKE u do not see the selection you want or if ession Systems                                        | no selections are available |                            |                     |                                |                                                 | (17 service  |
| Jurisdic    Select th     Desc     C     C     C     C     C     R     R     R     R     R                                                                                                    | DESCHUTES OR 97739, RD LA PINE, OR 97739, RD LA PINE, OR 97739  tion Issuing Permit:  a application type below. If yo hutes County pommercial - Alarm or Suppre pommercial - Demolition pommercial - Bectrical pommercial - Plumbing pommercial - Structural vieway sidential - Structural sidential - Becomplition sidential - Bectrical sidential - Becutical                                                                                                    | 21456 PAULINA LAKE 11456 PAULINA LAKE u do not see the selection you want or if ession Systems                                        | no selections are available |                            |                     |                                |                                                 | (17 service  |
| Jurisdic  Select th  Desc  Co  Co  Co  Re  Re  Re                                                                                                    | DESCHUTES OR 97739, RD LA PINE, OR 97739, RD LA PINE, OR 97739  tion Issuing Permit:  Le application type below. If you hates County of the properties of the properties of th | 21456 PAULINA LAKE 11456 PAULINA LAKE u do not see the selection you want or if ession Systems                                        | no selections are available |                            |                     |                                |                                                 | (17 service  |
| Jurisdic    Select th     Desc     C     C     C     C     C     C     R     R     R     R     R     R     R     R     R     R     R     R     R     R     R     R     R     R     R     R     R     R     R     R     R     R     R     R     R     R     R                                                                                                    | DESCHUTES OR 97739, RD LA PINE, OR 97739, RD LA PINE, OR 97739  tion Issuing Permit:  e application type below. If yo hutes County mercial - Demolition mercial - Rectrical memercial - Plumbing mercial - Plumbing bediential - Structural types a sidential - Benolition besidential - Benolition besidential - Benolition besidential - Benolition besidential - Besidential - Besidential - Besidential - Plumbing besidential - Plumbing besidential - Plumbing besidential - Structural                                                                                                    | 21456 PAULINA LAKE 1456 PAULINA LAKE  u do not see the selection you want or if ession Systems  elling (Combination Permit for New Co | no selections are available |                            |                     |                                |                                                 | (17 service  |
| Jurisdic    Select th     Desc     Cc     Cc | DESCHUTES OR 97739, RD LA PINE, OR 97739, RD LA PINE, OR 97739  tion Issuing Permit:  Le application type below. If you hates County of the promote of the promote of the p | 21456 PAULINA LAKE 11456 PAULINA LAKE u do not see the selection you want or if ession Systems                                        | no selections are available |                            |                     |                                |                                                 | (17 service  |

If this is what you see, then you are missing the license. To learn more about adding licenses to your account, visit www.Deschutes.org/ePermittingFAQs

| Jurisdiction Issuing Permit: Select the application type below. If you do not see the selection you want or if no selections are available, please contact the applicable city or county. You may use the Local Building Department Directory to assist you. (1 services found): |  |
|----------------------------------------------------------------------------------------------------|--|
| ▼ Deschutes County     □ Driveway                                                                                                    |  |
| Continue Application »                                                                                                    |  |

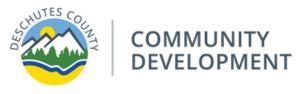

- **Step 6.** Select the Application Type identified below, if you need assistance figuring out which application type you need, contact a permit technician.
  - a. For **Manufactured Dwelling** select **Residential Manufactured Dwelling Placement** application type.
  - b. If you were prompted to apply for a **Driveway** permit during your research, you can also select the Driveway application type at this time as well.

| Application Type                              | Select      |
|-----------------------------------------------|-------------|
| Driveway                                      | $\boxtimes$ |
| Residential – Manufactured Dwelling Placement | $\boxtimes$ |

**Step 7.** Fill in any other necessary information such as the contact information, contractor placing the manufactured home, site contact, applicant and any required information which will be marked with a red asterisk (\*).

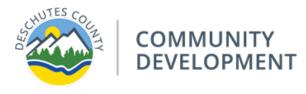

**Step 8.** You will need to upload supporting documents, see table below for document type and which category to select when uploading:

### **Required Document List**

| Document Type                                                                                                    | <b>Document Category</b> | Required    |
|----------------------------------------------------------------------------------------------------|--------------------------|-------------|
| Manufactured Home Placement Application                                                                                                 | Building Application     | $\boxtimes$ |
| Driveway Application (Note: if you were prompted to apply for a Driveway Access, you must upload the Driveway Application at this time) | Building Application     | See note    |
| Site Plan Review the Site Plan Requirements and Example Sheet as there are elements that need to be present on the Site Plan.           | Plans – Site Plan        | $\boxtimes$ |
| Photograph and/or brochure from manufactured home dealer, including exterior elevation and ridge height                                 | Plans – Construction     | $\boxtimes$ |
| Floor Plan with room uses identified                                                                                                    | Plans - Construction     | $\boxtimes$ |

Step 9. Once your application has been submitted and deemed complete by staff, all applicable fees will be invoiced and ready for payment. If your application is not complete, the permit technician will send you an email with the outlined missing elements of your application.

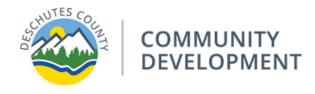

Version: 11/9/2023

Sharepoint: Application Guide – Manufactured Dwelling Placement